## Microsoft Access For Dummies Courses >>>CLICK HERE<<<

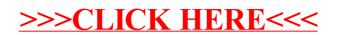